# new york 🥌 interactive media training-nyc.com

## **Course Catalog**

**PROGRAMMING WITH** 

**EXCEL POWER** 

Write macros to automate

your Excel tasks, even if the

data is not consistently for-

Create custom Excel applica-

Create custom Excel Add-ins

to increase the functionality

POWERPOINT FOR

Create a reusable PowerPoint

engaging, consistent presentation utilizing Master Layouts

Make an easily updatable,

Quickly import and update

slides from other presenta-

• Deliver a presentation without

• Feel comfortable with import-

POWERPOINT FOR

Easily handle multimedia files

PowerPoint questions in your

• Deliver your presentations in

Collaborate on presentations

many different forms, includ-

ing kiosk, web and interactive

ing any type of file

**ADVANCED** 

**BUSINESS:** 

web presentations

• Be the "go to" person for

and large files

office

tions and environments.

VBA:

of the program.

**BUSINESS:** 

matted.

Template

tions

difficulty

# EXCEL FOR BUSINESS:

- Create and manipulate charts
- Understand how to manage Excel databases with Table tools
- Create complex formulas
- Format text and numbers
- Efficiently maneuver around Excel
- Understand how to use any predefined functions
- Feel confident when printing large spreadsheets

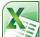

#### **ADVANCED EXCEL FOR BUSINESS:**

- Extract data from large databases based on dynamic criteria with Vlookups
- Save time with recording and replaying straight forward macros
- Quickly organize and analyze large amounts of raw data with Pivot Tables and Charts
- Increase your Excel knowledge with efficiency techniques, advanced formulas and collaborating techniques.

#### ADVANCED EXCEL **POWER USERS:**

- Write macros to create pivot tables and charts
- Utilize advanced nested text, lookup, date and array formulas
- Advanced comparison of multiple lists

## 📥 KEYNOTE

- Create a reusable KeyNote Template
- Make an easily updatable, engaging, consistent presentation
- Deliver a presentation without difficulty
- Feel comfortable with importing any type of file

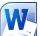

#### 

- Reduce hours of repetitious tasks
- Send mass emails, letters and labels from your Outlook contacts, Excel databases and other databases
- Eliminate page numbering bulleting problems
- Easily track changes from multiple people and documents

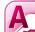

## ACCESS 2 DAY CLASS

- Create a relational database in Access
- Define and populate a data table
- Modify table structure and fields
- View and maintain data using queries and forms
- Create summary fields in gueries, forms, and reports

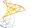

#### SHAREPOINT:

- Set up Collaborative Workspaces
- Use workflows
- Manage Versioning and advanced Library and Document

THE MOST PRACTICAL PROFESSIONAL TRAINING IN NEW YORK

One Union Square West, Suite 805 New York, NY 10003 Phone: (718) 795-3608

Permissions

- Create useful intranets and extranets
- Shared Group Calendars, Task Lists and Projects.

## QUICKBOOKS LEVEL 1

- Feel comfortable with the fundamentals of Quickbooks
- Set up a Company
- Write Checks
- Enter invoices and Payments
- You will also feel comfortable with general accountant terms and procedures

## (Real

#### QUICKBOOKS LEVEL 2

- Feel comfortable with the Advanced Features of Quickbooks
- Financial Reports in details
- Credit card entries and reconciliations
- General Journal Entries
- Payroll
- Purchasing Inventory

## Ps

#### PHOTOSHOP ESSENTIALS 2 DAY CLASS

- Create graphics for use in websites
- Retouch damaged photography
- Use Text, Layers and Drawing Tools to create images

## Ps

#### ADVANCED PHOTOSHOP

- Use Masks, Tools, Channels more effectively
- Create Vector drawings
- Automate hundreds of repetitious image tasks
- Produce & Print Consistent Color
- Create artistic interpretation of pictures using Filters
- Advanced correction of digital photos

# Ps

#### ADVANCED PHOTOSHOP FOR WEB DESIGN

- Retouch images with the most powerful techniques
- Retouch ads and get professional results.

## Ps

#### ADVANCED PHOTOSHOP FOR PHOTOMONTAGE AND AD CREATION

- Correctly create light source
- Created Shadows
- Create Surfaces
- Create Reflections

#### 

- Lay out a multiple page document
- Insert photos
- Create text styles
- Master documents and pages
- Flow in copy from Microsoft
  Word
- Send a document off to print

## ld

### ADVANCED INDESIGN

- Use tables and columns effectively
- Create a long document, such as a book
- Create advanced text styles, such as Drop Caps
- Use XML with InDesign

## lo

### CREATING EBOOKS

- Create & EPUB files imported from InDesign
- Edit EPUB files to be read on ereaders

#### DW DREAMWEAVER 2 DAY CLASS

- Create and manage large web sites using accepted design standards
- Consistently control the styles of an entire web site using CSS
- Add Text, Images and special characters to web pages
- Use CSS to layout your web page
- Use Templates to ensure consistency and allow ease of update
- Create easy, clear and manageable navigation
- Use Sprys (AJAX) for sophisticated navigation
- Manage and Upload your web site

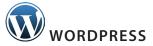

- Create a website using Wordpress
- Add posts and pages
- Customize existing templates
- Feel comfortable updating your site

## Ai

#### 

- Create vector art for design and websites
- Create Perspective Drawings
- Control your brushes to create a more natural brush stroke

### FILEMAKER:

- Create and manage your own database
- Find, search, sort and filter records
- Create reports and "mail merge" letters from your database
- Manage the look and layout.

#### THE MOST PRACTICAL PROFESSIONAL TRAINING IN NEW YORK

One Union Square West, Suite 805 New York, NY 10003 Phone: (718) 795-3608